**Optimization** 

PARSE

TYPE

OPTIMIZE

WEED

SYMBOL

EMIT

SCAN

**RESOURCE** 

CODE

# The optimizer focuses on:

- reducing the execution time; or
- reducing the code size; or
- reducing the power consumption (new).

These goals often conflict, since a larger program may in fact be faster.

The best optimizations achieve both goals.

COMP 520 Fall 2009 COMP 520 Fall 2009

Optimizations for space:

- were historically very important, because memory was small and expensive;
- when memory became large and cheap, optimizing compilers traded space for speed; but
- then Internet bandwidth is small and expensive, so Java compilers optimize for space,
- today Internet bandwidth is larger and cheaper, so we optimize for speed again.
- ⇒ Optimizations driven by economy!

COMP 520 Fall 2009 Optimization (4)

Optimizations for speed:

- were historically very important to gain acceptance for high-level languages;
- are still important, since the software always strains the limits of the hardware;
- are challenged by ever higher abstractions in programming languages; and
- must constantly adapt to changing microprocessor architectures.

Optimizations may take place: • at the source code level;

contributions from all levels.

• in an intermediate representation;

• at run-time (e.g. JIT compilers).

• at the binary machine code level; or

An aggressive optimization requires many small

Should you program in "Optimized C"?

If you want a fast C program, should you use LOOP #1 or LOOP #2?

```
/* LOOP #1 */
for (i = 0; i < N; i++) {
   a[i] = a[i] * 2000;a[i] = a[i] / 10000;}
/* LOOP #2 */
b = a;for (i = 0; i < N; i++) {
   *b = *b * 2000;*b = *b / 10000;b++;
}
```
What would the expert programmer do?

# COMP 520 Fall 2009 Optimization (7)

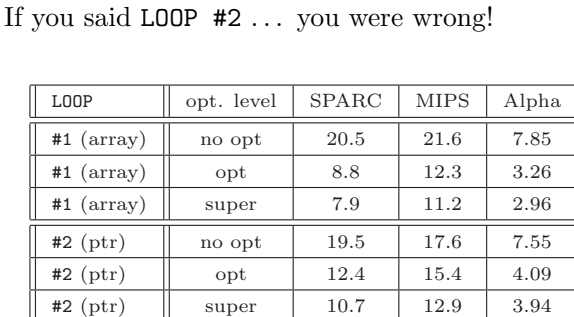

- Pointers confuse most C compilers; don't use pointers instead of array references.
- Compilers do a good job of register allocation; don't try to allocate registers in your C program.
- In general, write clear C code; it is easier for both the programmer and the compiler to understand.

COMP 520 Fall 2009 COMP 520 Fall 2009

```
Optimization in JOOS:
c = a * b + c;
if (c < a) a = a + b * 113;
while (b>0) {
  a=a*c;
  b=b-1;}
```
iload\_1 iload\_2 imul iload\_3 iadd dup istore\_3 pop iload\_3 iload\_1

true\_1: iconst\_1 stop\_2:

iload\_1<br>iload\_2<br>iload\_2<br>iload\_13<br>imul<br>iadd<br>istore\_1<br>stop\_0:<br>stop\_0:

start\_3: iload\_2 iconst\_0 if\_icmpgt true\_5

iconst\_0 goto stop\_6 true\_5: iconst\_1 stop\_6: ifeq stop\_4

iload\_1 iload\_3 imul dup istore\_1 pop iload\_2 iconst\_1 isub dup istore\_2 pop goto start\_3 stop\_4:

if\_icmplt true\_1 iconst\_0 goto stop\_2

Smaller and faster code:

- remove unnecessary operations;
- simplify control structures; and
- replace complex operations by simpler ones (strength reduction).

This is what the JOOS optimizer does.

Later, we shall look at:

- JIT compilers; and
- more powerful optimizations based on static analysis.

COMP 520 Fall 2009 Optimization (11)

Larger, but faster code: tabulation.

The sine function may be computed as:

$$
\sin(x) = x - \frac{x^3}{3!} + \frac{x^5}{5!} - \frac{x^7}{7!} + \dots
$$

✲

iload\_1 iload\_2

imul iload\_3 iadd istore\_3 iload\_3 iload\_1

iload\_1 iload\_2 ldc 113 imul iadd istore\_1 stop\_0: start\_3: iload\_2 iconst\_0

if\_icmpge stop\_0

if\_icmple stop\_4 iload\_1 iload\_3

imul istore\_1 iinc 2 -1 goto start\_3 stop\_4:

or looked up in a table:

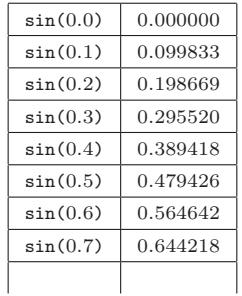

COMP 520 Fall 2009 Optimization (12)

Larger, but faster code: loop unrolling. The loop: for (i=0; i<2\*N; i++) {  $a[i] = a[i] + b[i];$ } is changed into: for (i=0; i<2\*N; i=i+2) {  $j = i+1;$  $a[i] = a[i] + b[i];$  $a[j] = a[j] + b[j];$ }

which reduces the overhead and may give a 10–20% speedup.

The optimizer must undo fancy language abstractions:

- variables abstract away from registers, so the optimizer must find an efficient mapping;
- control structures abstract away from gotos, so the optimizer must construct and simplify a goto graph;
- data structures abstract away from memory, so the optimizer must find an efficient layout;
- . . .
- method lookups abstract away from procedure calls, so the optimizer must efficiently determine the intended implementations.

Continuing: the OO language BETA unifies as patterns the concepts:

- abstract class:
- concrete class;
- method; and
- function.

A (hypothetical) optimizing BETA compiler must attempt to classify the patterns to recover that information.

Example: all patterns are allocated on the heap, but 50% of the patterns are methods that could be allocated on the stack.

### COMP 520 Fall 2009 Optimization (15)

Difficult compromises:

- a high abstraction level makes the development time cheaper, but the run-time more expensive; however
- high-level abstractions are also easier to analyze, which gives optimization potential.

### Also:

- an optimizing compiler makes run-time more efficient, but compile-time less efficient;
- optimizations for speed and size may conflict; and
- different applications may require different optimizations.

### COMP 520 Fall 2009 Optimization (16)

The JOOS peephole optimizer:

- works at the bytecode level;
- looks only at *peepholes*, which are sliding windows on the code sequence;
- uses *patterns* to identify and replace inefficient constructions;
- continues until a global fixed point is reached; and
- optimizes both speed and space.

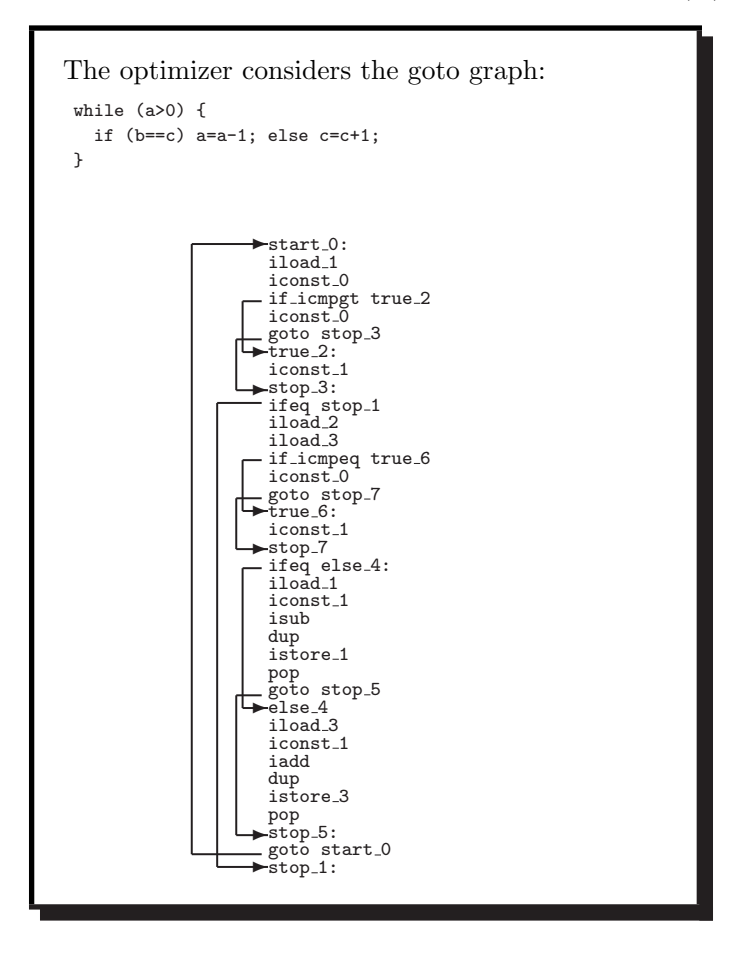

To capture the goto graph, the labels for a given code sequence are represented as an array of:

```
typedef struct LABEL {
   char *name;
   int sources;
   struct CODE *position;
} LABEL;
```
where:

- the array index is the label's number;
- the field name is the textual part of the label;
- the field sources indicates the in-degree of the label; and
- the field position points to the location of the label in the code sequence.

COMP 520 Fall 2009 Optimization (19)

Operations on the goto graph:

- inspect a given bytecode;
- find the next bytecode in the sequence;
- find the destination of a label;
- create a new reference to a label;
- drop a reference to a label;
- ask if a label is dead (in-degree 0);
- ask if a label is unique (in-degree 1); and
- replace a sequence of bytecodes by another.

COMP 520 Fall 2009 Optimization (20)

Inspect a given bytecode: int is\_istore(CODE \*c, int \*arg) { if (c==NULL) return 0; if (c->kind == istoreCK) { (\*arg) = c->val.istoreC; return 1; } else { return 0; } } Find the next bytecode in the sequence: CODE \*next(CODE \*c) { if (c==NULL) return NULL; return c->next; } Find the destination of a label:

```
CODE *destination(int label)
{ return currentlabels[label].position;
}
```
Create a new reference to a label:

```
int copylabel(int label)
{ currentlabels[label].sources++;
 return label;
}
```
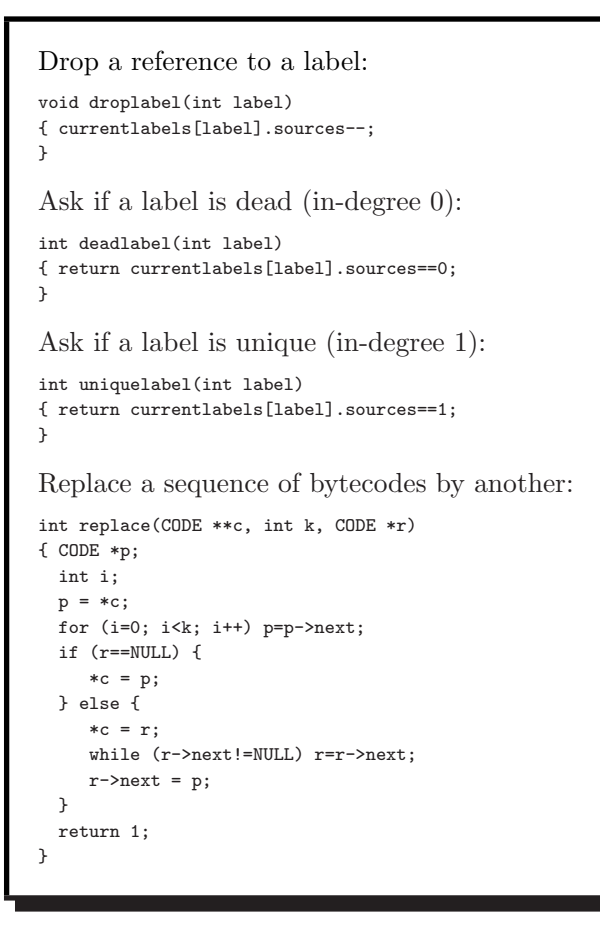

The expression:

```
x = x + k
```
may be simplified to an increment operation, if  $0 \le k \le 127$ .

Corresponding JOOS peephole pattern:

```
int positive_increment(CODE **c)
{ int x,y,k;
 if (is_iload(*c,&x) &&
     is_ldc_int(next(*c),&k) &&
     is_iadd(next(next(*c))) &&
     is_istore(next(next(next(*c))),&y) &&
     x==y && 0<=k && k<=127) {
    return replace(c,4,makeCODEiinc(x,k,NULL));
 }
 return 0;
}
```
We may attempt to apply this pattern anywhere in the code sequence.

COMP 520 Fall 2009 Optimization (23)

```
The algebraic rules:
x * 0 = 0x * 1 = xx * 2 = x + xmay be used to simplify some operations.
Corresponding JOOS peephole pattern:
int simplify_multiplication_right(CODE **c)
{ int x,k;
  if (is_iload(*c,&x) &&
     is_ldc_int(next(*c),&k) &&
     is imul(next(next(*c)))) {
    if (k==0)
       return replace(c,3,makeCODEldc_int(0,NULL));
    else if (k==1)
       return replace(c,3,makeCODEiload(x,NULL));
     else if (k==2)
       return replace(c,3,makeCODEiload(x,
                         makeCODEdup(
                         makeCODEiadd(NULL))));
    return 0;
 }
 return 0;
}
```
return 0;

}

```
COMP 520 Fall 2009 Optimization (24)
```
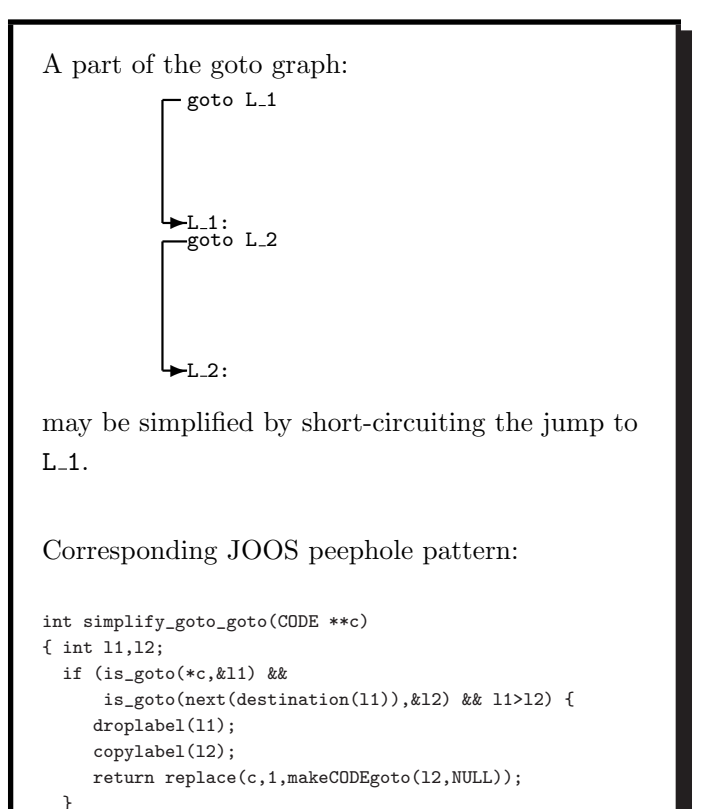

{ int x;

} return 0;

 $a = b$ ;

aload\_2 dup astore\_1 pop return

}

if (is\_dup(\*c) &&

generates the code:

The JOOS peephole pattern: int simplify\_astore(CODE \*\*c)

> is\_astore(next(\*c),&x) && is\_pop(next(next(\*c)))) {

Yes, the assignment statement:

because of our simpleminded strategy.

return replace(c,3,makeCODEastore(x,NULL));

is clearly sound, but will it ever be useful?

```
Coding assignments:
void codeEXP(EXP *e) {
 case assignK:
   codeEXP(e->val.assignE.right);
   code_dup();
    ......
     case formalSym:
       if (e->val.assignE.leftsym->
              val.formalS->type->kind==refK) {
         code_astore(e->val.assignE.leftsym->
                        val.formalS->offset);
       } else {
         code_istore(e->val.assignE.leftsym->
                        val.formalS->offset);
        }
        break;
```
To avoid the dup, we must know if the assigned value is needed later; this information must then flow back to the code:

```
void codeSTATEMENT(STATEMENT *s) {
 case expK:
   codeEXP(s->val.expS);
   if (s->val.expS->type->kind!=voidK) {
      code_pop();
   }
   break;
```
to decide whether to pop or not. A peephole pattern is simpler and more modular.

COMP 520 Fall 2009 Optimization (27)

```
Any collection of peephole patterns:
typedef int(*OPTI)(CODE **);
#define MAX_PATTERNS 100
int init_patterns() {
 ADD_PATTERN(simplify_multiplication_right);
 ADD_PATTERN(simplify_astore);
 ADD_PATTERN(positive_increment);
 ADD_PATTERN(simplify_goto_goto);
 return 1;
}
can be applied to a goto graph in a fixed point
process:
repeat
   for each bytecode in succession do
      for each peephole pattern in succession do
          repeat
              apply the peephole pattern
             to the bytecode
          until the goto graph didn't change
      end
   end
until the goto graph didn't change
```
COMP 520 Fall 2009 Optimization (28)

```
JOOS code for the fixed point driver:
int optiCHANGE;
void optiCODEtraverse(CODE **c)
{ int i,change;
 change = 1;
 if (*c!=NULL) {
    while (change) {
       change = 0;
      for (i=0; i<OPTS; i++) {
           change = change | optimization[i](c);
      }
       optiCHANGE = optiCHANGE || change;
     }
     if (*c!=NULL) optiCODEtraverse(&((*c)->next));
 }
}
void optiCODE(CODE **c)
{ optiCHANGE = 1;
 while (optiCHANGE)
    optiCHANGE = 0;
    optiCODEtraverse(c);
 }
}
```
Why does this process terminate?

Each peephole pattern does not necessarily make the code smaller.

To demonstrate termination for our examples, we use the lexicographically ordered measure:

$$
<\#bytecodes,\#imu1,\sum_{L}|gotochain(L)|>
$$

which can be seen to become strictly smaller after each application of a peephole pattern.

The goto graph obtained as a fixed point is not unique.

It depends on the sequence in which the peephole patterns are applied.

That does not happen for the four examples given, but consider the two peephole patterns:

$$
\begin{array}{ccc}\nA & P_1 & A & C & P_2 & D \\
C & & & D & E & E\n\end{array}
$$

They clearly do not commute:

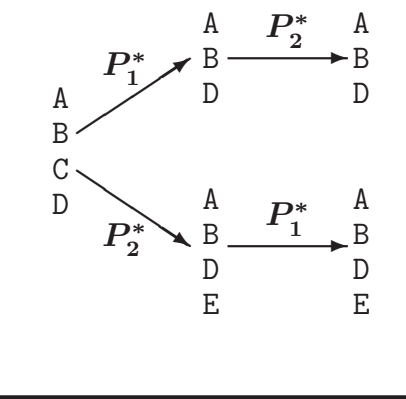

### COMP 520 Fall 2009 Optimization (31)

The effect of the JOOS A+ optimizer (using 40 peephole patterns):

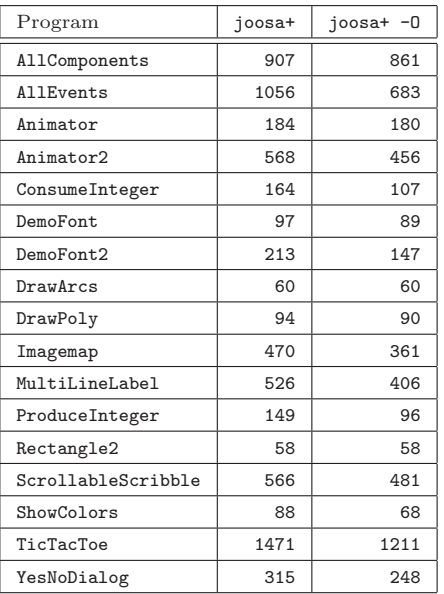

## COMP 520 Fall 2009 Optimization (32)

The word "optimizer" is somewhat misleading, since the code is not optimal but merely better.

Suppose  $OPM(G)$  is the shortest goto graph equivalent to  $G$ .

Clearly, the shortest diverging goto graph is:

$$
D_{\min} = \frac{\text{L:}}{\text{goto L}}
$$

We can then decide the Halting problem on an arbitrary goto graph  $G$  as:

$$
\text{OPM}(G) = D_{\min}
$$

Hence, the program OPM cannot exist.

The testing strategy for the optimizer has three phases.

First a careful argumentation that each peephole pattern is sound.

Second a demonstration that each peephole pattern is realized correctly.

Third a statistical analysis showing that the optimizer improves the generated programs.